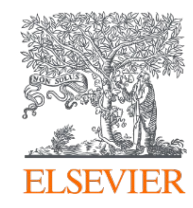

## **Open Access publikálás az Elsevier kiadónál**

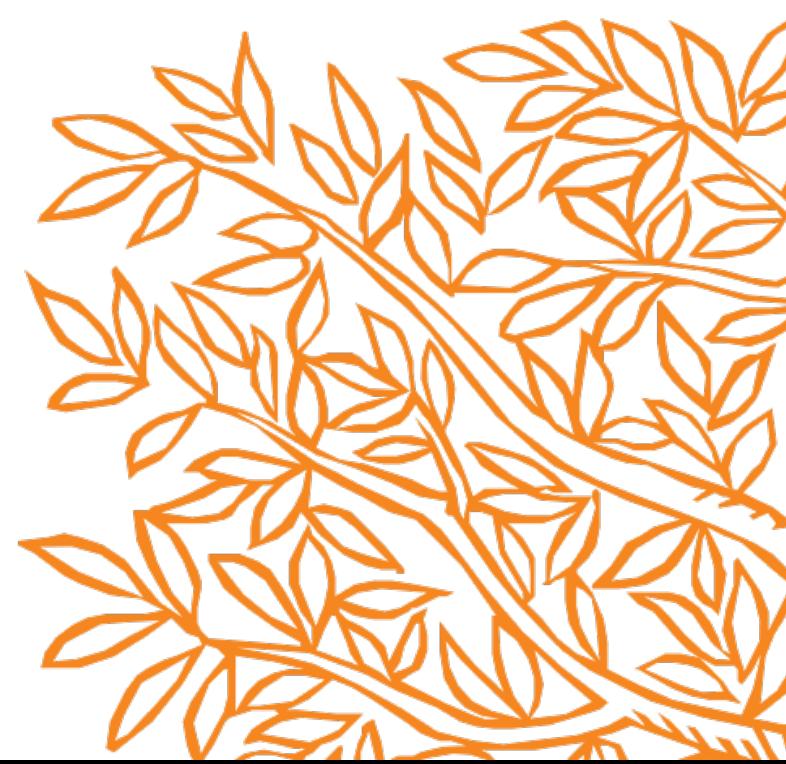

Welcome Dr.

To help us finalize the publication of your article please complete the publishing form(s) below.

Note: you will receive a confirmation e-mail after completing each form.

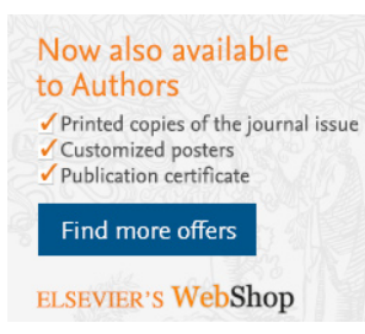

A cikk elfogadását követően a **Semmelweis** Egyetemen affiliációval rendelkező levelező szerző egy e-mailt kap eqvedi linkkel, amelyen keresztül befejezheti cikkét és publikálhatja Open Access módon.

A felugró oldalon kattintson a , Make changes and re-submit' linkre

When placing orders via these forms, you may be asked to provide the information listed below.

#### Purchase Order Number

If a Purchase Order Number is required for payment by your institution and you already have one, please provide it via the publishing form(s). Note that you may still complete the form(s) now, even if you do not have the Purchase Order number available yet.

Tax Exemption Number and Tax Exemption Certificate if applicable to your institution.

For Bank and company address details, see the Information you may need to supply to complete the options  $\pi$ .

## **Rights and Access**

Completed on 16 March 2020. Need to make changes in the form? Make changes and re-submit

п

Elsevier supports responsible sharing. To find out how you can share your article, please visit our Sharing Policy page  $\pi$ . For information on author rights visit Elsevier's Author Rights  $\overline{z}$  pages.

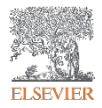

#### Corresponding Co-Author Research Publishing Review Order Confirmation

Author

Funders

Options

#### Elsevier: Author journey for Hungarian Agreement

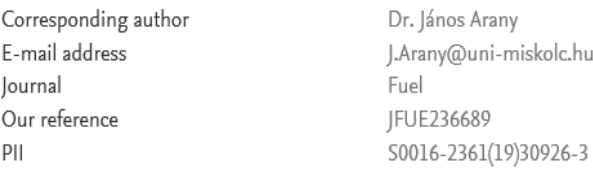

Az affiliáció megadásához, a levelező szerző válassza ki a legördülő menüből a budapesti **Semmelweis** Egyetemet.

#### Corresponding Author's Organization 10

Please provide details of the corresponding author's organization.

We use this information so we can offer tailored publishing options and a personalized article publishing charge for Gold open access when applicable (for tips on searching for an organization please visit our Support Center)

#### Organization name\*

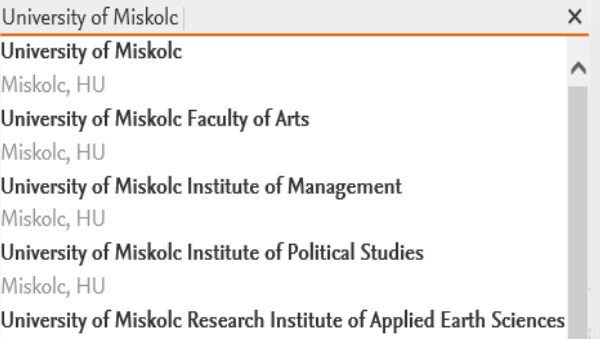

Miskolc, HU

Copyright C

ions  $\neg$  Help  $\neg$ 

Save and Continue >

 $\wedge$ 

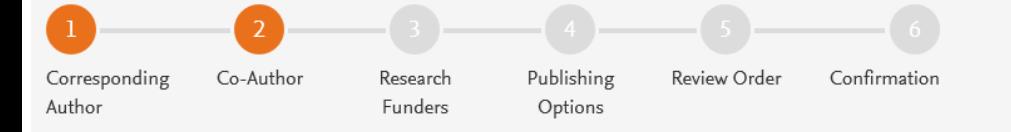

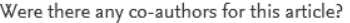

⊙ Yes  $\bigcirc$  No

#### Add Co-author Details 1

Please provide details for all co-authors.

We use this information so we can offer tailored publishing options and a personalized article publishing charge for Gold open access when applicable (for tips on searching for an organization please visit our Support Center)

#### First name or initial\* Last name\* 仚 Wick John Organization name\* Kent State University Or use recently selected organization University of Miskolc + +Add another co-author

A levelező szerző megadhatja a társszerzők adatait és affiliációját is.

Previous

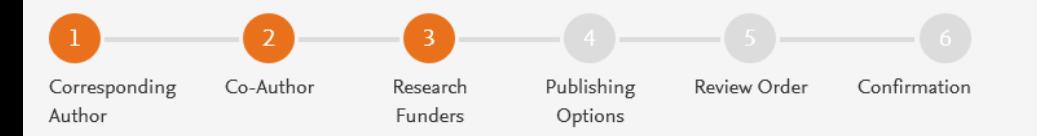

Did the research in this article receive funding?

 $\bigcirc$  No

O Yes

A szerző itt megadhatja a finanszírozó intézmény adatait. Ez lehet az affiliációban szereplő Semmelweis Egyetem is, vagy egy attól eltérő.

#### **Funder Details (i)**

Please provide details of the organization(s) that funded the research. For tips on searching for an organization please visit our Support Center.

If providing details for two or more organizations, please list the organization(s) that provided the most funding first, as this will help us determine the publishing options for your article.

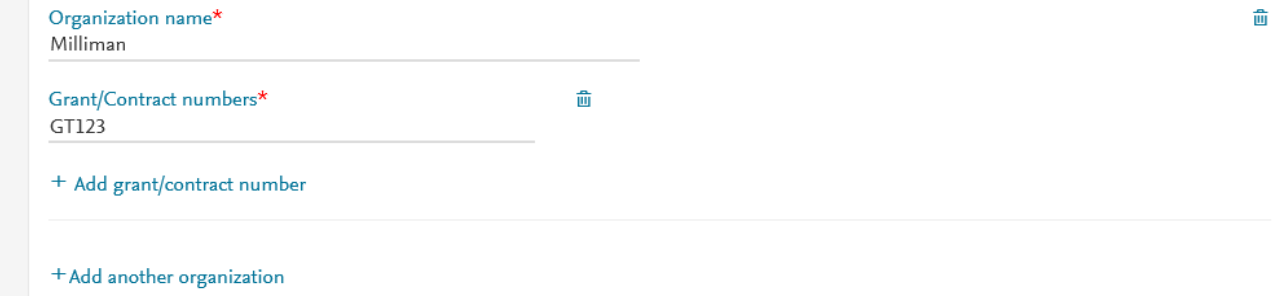

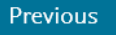

## **Gold Open Access**

As a corresponding author affiliated with Hungarian institution participating in the agreement between Elsevier and Electronic Information Service National Programme (EISZ), I do not need to pay an APC (Article Publishing Charge) when I publish my article Gold open access.

Upon validation, the agreement between Hungarian institutions and Elsevier will cover the APC and I can share my article in accordance with the user license that I select.

Select Gold Open Access

\*If the validation is not successful, an invoice for the total APC of EUR 3,320.00 (ex. tax) will be sent directly to me.

#### Subscription

As a corresponding author affiliated with a Hungarian institution, I will publish my article under the subscription model, making my final published article immediately available to all subscribers. Further details on Elsevier's agreement page  $\neg$ 

Elsevier's sharing policy  $\neg$  explains how I can share my accepted manuscript.

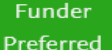

With Gold Open Access, your final published article is immediately available to everyone.

- **A megadott Semmelweis Egyetemi affiliáció alapján a rendszer felajánlja az Open Access publikálási opciókat. A Gold Open Access opció fedezi az APC-t az intézményi forrásból.**
- **Kattintson a "Select Gold Open Access" opcióra, hogy nyílt hozzáféréssel jelentesse meg publikációját.**
- **Amennyiben intézményi adminisztrátorunk elutasította a cikkét, válassza a "Subscription" lehetőséget, ahol saját forrásból tudja kifizetni az APC-t.**

**Select Subscription** 

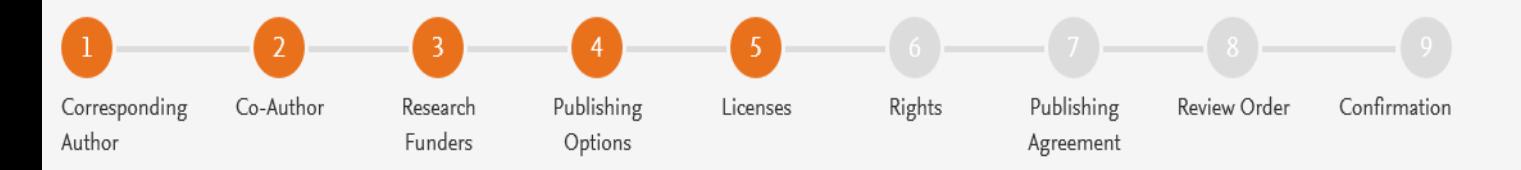

## Select your user license

Please select your license. If you need to comply with a mandated license and the mandated license is not listed below, please visit our Support Hub for additional help.

#### **CC BY 4.0**  $\circledcirc$

A license to permit readers to share and adapt your article for any purpose, even commercially.

Read more about CC BY 4.0

#### CC BY-NC-ND 4.0  $($  )

A license to permit readers to share all or part of your article in any medium or format for non-commercial purposes. Permission from Elsevier is required for the distribution of derivative versions of the article or for commercial use.

Read more about CC BY-NC-ND 4.0

 $\checkmark$ 

## Válassza a CC BY 4.0 licencét

Save and Continue >

 $\checkmark$ 

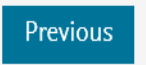

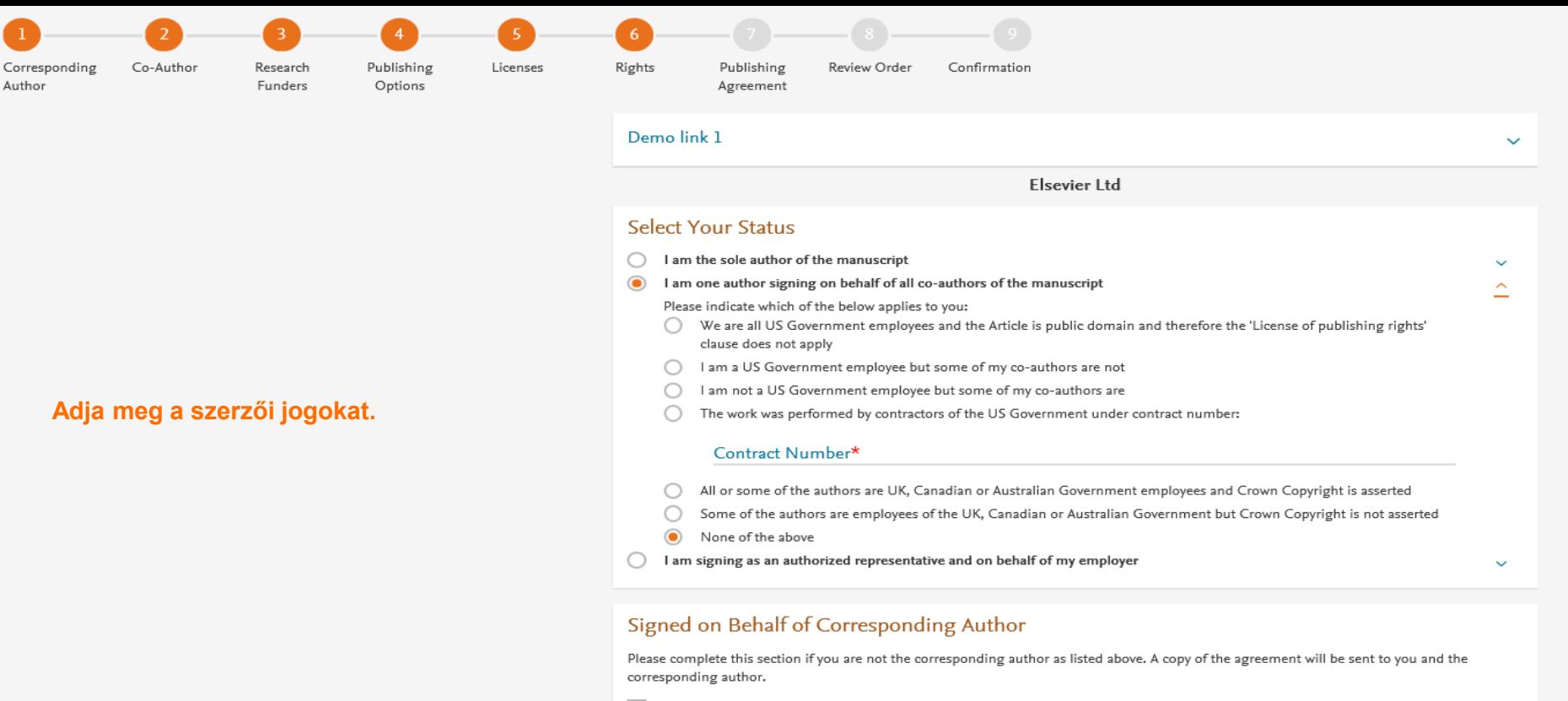

I am signing on behalf of the corresponding author

Name, job title and company (if employer representative)\*

E-mail address\*

**Previous** 

Author

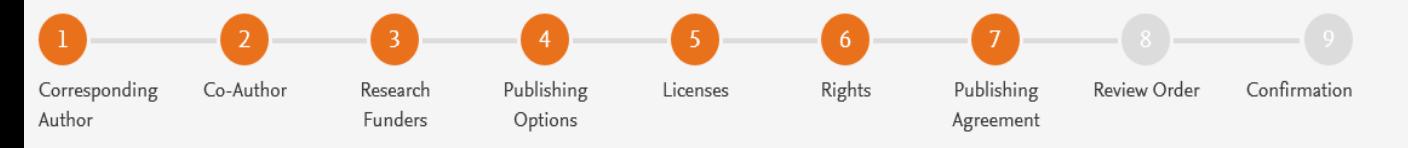

Author journey demo: 27

Elsevier Ltd

 $\checkmark$ 

#### **Your Status**

• I am one author signing on behalf of all co-authors of the manuscript

A rendszer mutatja Önnek a folyóirat publikálásával kapcsolatos licenc megállapodást.

#### License of Publishing Rights

I hereby grant to Elsevier Ltd an exclusive publishing and distribution license in the manuscript identified above and any tables, illustrations or other material submitted for publication as part of the manuscript (the "Article") in print, electronic and all other media (whether now known or later developed), in any form, in all languages, throughout the world, for the full term of copyright, and the right to license others to do the same, effective when the Article is accepted for publication. This license includes the right to enforce the rights granted hereunder against third parties.

#### Supplemental Materials

"Supplemental Materials" shall mean materials published as a supplemental part of the Article, including but not limited to graphical, illustrative, video and audio material.

With respect to any Supplemental Materials that I submit, Elsevier Ltd shall have a perpetual worldwide non-exclusive right and license to publish, extract, reformat, adapt, build upon, index, redistribute, link to and otherwise use all or any part of the Supplemental Materials, in all forms and media (whether now known or later developed) and permit others to do so. The publisher shall apply the same end user license to the Supplemental Materials as to the Article where it publishes the Supplemental Materials with the Article in the journal on its online platforms on an Open Access basis.

- I have obtained written permission from copyright owners for any excerpts from copyrighted works that are included and have credited ٠ the sources in the Article or the Supplemental Materials.
- Except as expressly set out in this License Agreement, the Article is not subject to any prior rights or licenses and, if my or any of my co- $\bullet$ authors' institution has a policy that might restrict my ability to grant the rights required by this License Agreement (taking into account the Scholarly communication rights permitted hereunder), a written waiver of that policy has been obtained.
- If I and/or any of my co-authors reside in Iran, Cuba, Sudan, Burma, Syria, or Crimea, the Article has been prepared in a personal,  $\bullet$ academic or research capacity and not as an official representative or otherwise on behalf of the relevant government or institution.
- If I am using any personal details or images of patients, research subjects or other individuals, I have obtained all consents required by  $\bullet$ applicable law and complied with the publisher's policies relating to the use of such images or personal information. See https://www.elsevier.com/about/our-business/policies/patient-consent 7 for further information.
- Any software contained in the Supplemental Materials is free from viruses, contaminants or worms. ۰
- If the Article or any of the Supplemental Materials were prepared jointly with other authors, I have informed the co-author(s) of the terms  $\bullet$ of this License Agreement and that I am signing on their behalf as their agent, and I am authorized to do so.

#### Governing Law and Jurisdiction

This License Agreement will be governed by and construed in accordance with the laws of the country or state of Elsevier Ltd ("the Governing State"), without regard to conflict of law principles, and the parties irrevocably consent to the exclusive jurisdiction of the courts of the Governing State.

For information on the publisher's copyright and access policies, please see http://www.elsevier.com/copyright  $\pi$ .

п I have read and agree to the terms of the License Agreement.

20 January 2020

T-copyright license-v5/2017

**Accept Agreement >** 

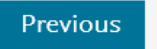

#### Fogadia el a licenc megállapodást.

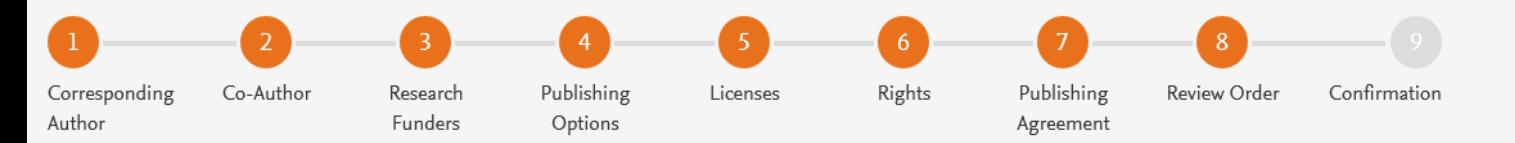

#### Review Order

- **A végén egy összesítő oldalon tudja ellenőrizni a választásait, vagy vissza térhet ha módosítani szeretné benyújtás előtt.**
- A "Finish" gombra **kattintva tudja benyújtani a cikkét Open Access -ként.**
- **A levelező szerző e mailben is megkapja az összesítést.**

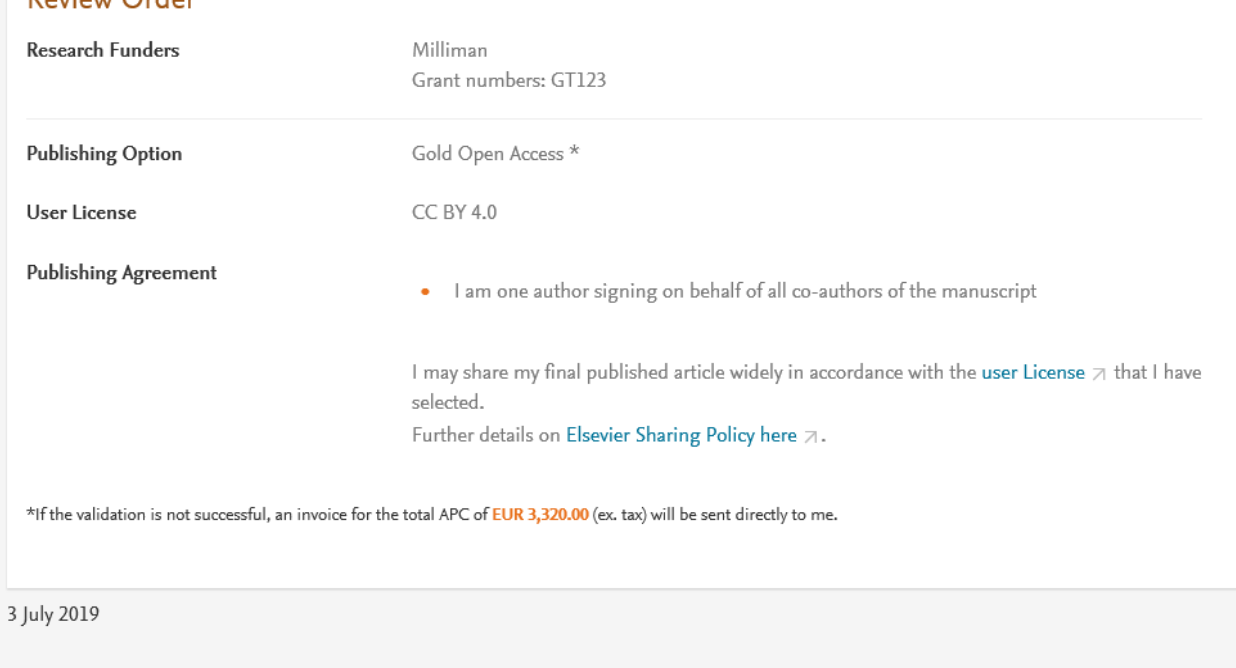

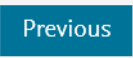

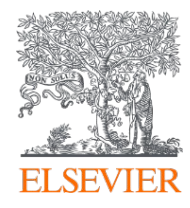

# Köszönjük a figyelmet!

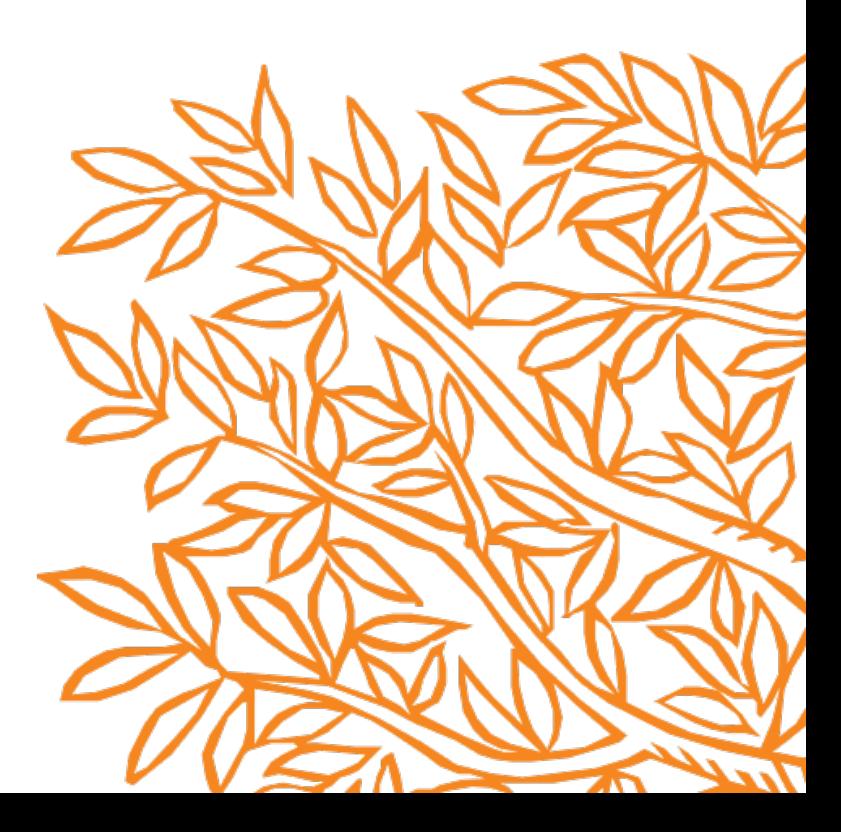